Dror Bar-Natan: Academic Pensieve: 2016-11: FindingV-2.nb 2016-11-12 14:01:27

Pensieve header: Finding a \$V\$ leading to a trivial \$\Phi\$, with Huan Vo.

```
SetDirectory["C:\\drorbn\\AcademicPensieve\\2016-11"];
```

```
CF[expr ] := \left(\text{expr } / \cdot \mathbf{e}^x - \cdot\right) \mathbf{e}^x + \mathbf{e}^{\text{Simplify}[x / \cdot \mathbf{b}_1] \cdot \mathbf{c}^2 \cdot \log[\mathbf{t}_1]} \right) // Together // ExpandNumerator // ExpandDenominator;
 /: CF[[ω_, Q_]] := [CF[ω], CF[Q]];
E /: E[\omega<sup>1</sup><sub>-</sub>, Q<sup>1</sup><sub>-</sub>]E[\omega<sup>2</sup><sub>-</sub></sup>, Q<sup>2</sup><sub>-</sub>] := CF@E[\omega<sup>1</sup>\omega<sup>2</sup>, Q1+Q2];
\mathbb{E}[\omega 1, 0, 1] = \mathbb{E}[\omega 2, 0, 0, 2] := \mathbb{C}F[\omega 1 = \omega 2 \wedge 0, 1 = 0, 2];
```

```
N_{u_i}<sub>c_i \rightarrow k</sub> [E[\omega, Q_1]] := CF\mathbb{E}\left[\omega,\,\,\mathbf{e}^{-\gamma}\,\beta\,\mathsf{u}_k + \gamma\,\mathsf{c}_k + \left(\mathsf{Q}\right/\right.\,\mathsf{c}_j \mid \mathsf{u}_i \to \mathsf{0}\right] / . \quad \{\gamma \to \partial_{\mathsf{c}_j}\mathsf{Q},\,\beta \to \partial_{\mathsf{u}_i}\mathsf{Q}\}\right];N_{w_i}<sub>ci</sub> →k<sup></sup> [E[\omega], Q]] := CF\mathbb{E}[\omega, e^{\gamma} \alpha w_k + \gamma c_k + (Q \cdot c_j | w_i \rightarrow \theta)] \cdot \{\gamma \rightarrow \partial_{c_i} Q, \alpha \rightarrow \partial_{w_i} Q\}];N_{w_i} u_j \rightarrow k<sub>1</sub> [E[\omega_j, Q_1]] := CF\mathbb{E}\left[\left.\left(\vee \omega\right.,\ -\,b_{k}\vee \alpha\,\beta\,+\,\vee\,\beta\,u_{k}\,+\,\vee\,\delta\,u_{k}\,w_{k}\,+\,\vee\,\alpha\,w_{k}\;+\,\left(\,Q\,\left.\right.\right.\right.\right.\left.\left.\left.\left.\left.\left.\right.\left.\left.\left.\right.\left.\left.\left.\right.\right.\left.\left.\left.\right.\right.\right.\right.\right| \right.\right.\right.\right.\right.\right)\rightarrow\left\{0\,\right\}\,\right]\,\left.\left.\left.\left.\left.\left.\right.\right.\right.\right.\right.\right.\right.\right.\right.\right.\right.\right.\left.\left.\left.\left{\alpha \rightarrow \partial_{w_i} Q \text{ / } \cdot \mathbf{u}_j \rightarrow \mathbf{0}, \ \beta \rightarrow \partial_{u_i} Q \text{ / } \cdot \mathbf{w}_i \rightarrow \mathbf{0}, \ \delta \rightarrow \partial_{w_i, u_i} Q}
```

```
m_{i_-,j_-,k_-} [\mathbb{E}[\omega_-, Q_-]] := CF [Module (x),
        \left(\mathbb{E}[\omega, Q] /. \{b_{i|j}\rightarrow b_{k}, t_{i|j}\rightarrow t_{k}\} // N_{w_{i}c_{j}\rightarrow x} // N_{u_{i}c_{x}\rightarrow x} // N_{w_{x}u_{j}\rightarrow x} /. \{c_{i}\rightarrow c_{k}, w_{j}\rightarrow w_{k}, y_{-x}\rightarrow y_{k}\}\]
```

```
R<sub>i_</sub>,j<sub>_</sub>[p_] := \mathbb{E}[1, p b_i c<sub>j</sub> + b_i^{-1} (e^{p b_i} - 1) u_i w_j // CF;
R<sup>t</sup><sub>i</sub><sub>,j</sub><sub></sub> := R<sub>i</sub>,j[1]; R<sub>i,j</sub><sub>i</sub> := R<sub>i</sub>,j[-1];
```

```
E /: (e_{\perp}E)^{\sigma[s_{\perp\perp}L]}\n{:=}\n{CF[e \mid A\cdot \text{Flatten@Table}[\n{}]}\mathbf{b}_k \to \text{Total}[\mathbf{b}_\# \& / \mathcal{Q} \{s\}][k]], \mathbf{c}_k \to \text{Total}[\mathbf{c}_\# \& / \mathcal{Q} \{s\}][k]],
               u_k \to \text{Total} [u_{tt} \& \text{/} \omega \{s\}][k]], w_k \to \text{Total} [w_{tt} \& \text{/} \omega \{s\}][k]], t_k \to \text{Times} \& \omega \left(t_{tt} \& \text{/} \omega \{s\}][k]\right), {k, 1, Length@{s}};
σ[l___, k_Integer, r___] := σ[l, {k}, r];
```

```
E /: e1_E**e2_E := Module(\lambda, \nu, e),
   \lambda = (\text{Union@Cases} [e1, (b | t | c | u | w)_{k} \rightarrow k, \infty]) \cap (\text{Union@Cases} [e2, (b | t | c | u | w)_{k} \rightarrow k, \infty]);
   ν = Table[Unique[], {Length@λ}];
   e = e1 (e2 /Flatten@Table[{b_{\lambda[\![k]\!]}\to b_{\nu[\![k]\!]}, t_{\lambda[\![k]\!]} \to t_{\nu[\![k]\!]}, c_{\lambda[\![k]\!]} \to c_{\nu[\![k]\!]}, u_{\lambda[\![k]\!]} \to u_{\nu[\![k]\!]}, w_{\lambda[\![k]\!]} \to w_{\nu[\![k]\!]}), \{k, \text{Length@}\lambda\}];
   Do[e = mλ〚k〛,ν〚k〛→λ〚k〛[e], {k, Length@λ}];
   e
 \mathbf{I}
```

```
A[n_+] [e_E] := (e /. {c<sub>n</sub> → -c<sub>n</sub>, w<sub>n</sub> → -w<sub>n</sub>}) // N_{u_n c_n \to n} // N_{w_n c_n \to n} // N_{w_n u_n \to n};
A[] [e][E] \vdotsE;
{\bf A}[n], r_{---} [e_E] := e / A[n] / A[n]
```

```
\Theta[\![\,i_\bot]\!]\![\,e_\bot\mathbb{E}]\!] := \bigl(e \,\mathbin{/}.\,\bigl\{b_i\mapsto -b_i,\;c_i\mapsto -c_i,\;u_i\mapsto w_i,\;w_i\mapsto u_i,\;t_i\mapsto t_i^{-1}\bigr\}\bigl) // CF // \mathsf{N}_{\mathsf{w}_i\,\mathsf{u}_i\to i};
θ[][e_] := e;
θ[n_, r___][e_] := e // θ[n] // θ[r];
```
 $f_{11} = f_{21} = f_{22} = 0; f_{12} = 1/2;$  $V = E[h[b_1, b_2, t_1, t_2], b_1 c_1 f_{11} + b_1 c_2 f_{12} + b_2 c_1 f_{21} + b_2 c_2 f_{22} + u_1 w_1 g_{11}[b_1, b_2, t_1, t_2]$  $u_1 w_2 g_{12} [b_1, b_2, t_1, t_2] + u_2 w_1 g_{21} [b_1, b_2, t_1, t_2] + u_2 w_2 g_{22} [b_1, b_2, t_1, t_2]]$  $f_1i_{11} = f_1i_{21} = f_1i_{22} = 0; f_1i_{12} = -1/2;$  $Vi = \mathbb{E}[hi[b_1, b_2, t_1, t_2], b_1 c_1 f i_{11} + b_1 c_2 f i_{12} + b_2 c_1 f i_{21} + b_2 c_2 f i_{22} + u_1 w_1 g i_{11}[b_1, b_2, t_1, t_2] +$  $u_1 w_2 g_1 u_1 (b_1, b_2, t_1, t_2) + u_2 w_1 g_1 u_2 (b_1, b_2, t_1, t_2) + u_2 w_2 g_1 u_2 (b_1, b_2, t_1, t_2)$ ;

Dror Bar-Natan: Academic Pensieve: 2016-11: FindingV-2.nb 2016-11-12 14:01:27

$$
\{g_{12} \rightarrow \frac{g_{12}t_1 \left(-1 + b_1 b_2 g_{21} g_{12} t_1\right)}{\left(-1 + b_1 g_{11}\right) \left(-1 + b_2 g_{12}\right)}, g_{22} \rightarrow \frac{g_{12}t_2 - b_1 g_{21} g_{12} t_1}{-1 + b_2 g_{12}} , g_{121} \rightarrow \frac{g_{21} \left(-1 + b_1 g_{11}\right) \left(-1 + b_2 g_{12}\right) t_1}{-1 + b_1 b_2 g_{21} g_{12} t_1},g_{11} \rightarrow \frac{g_{111} - b_2 g_{21} g_{12} t_1}{-1 + b_1 g_{11}} \} /.
$$

$$
g_{11} \rightarrow \frac{g_{11}t_1 - b_2 g_{21} g_{12} t_1}{-1 + b_1 g_{11}} \} /.
$$

$$
g_{11} \rightarrow g_{11} \left(b_1, b_2, t_1, t_2\right] = h \left(b_1, b_2, t_1, t_2\right]^{-1};
$$

$$
V
$$

$$
E\left[h\left(b_1, b_2, t_1, t_2\right], \frac{b_1 c_2}{2} + u_2 w_1 g_{21} \left(b_1, b_2, t_1, t_2\right) + \left(t_1 u_1 w_2 g_{12} \left(b_1, b_2, t_1, t_2\right) \left(-1 + b_1 b_2 t_1 g_{21} \left(b_1, b_2, t_1, t_2\right) g_{12} \left(b_1, b_2, t_1, t_2\right)\right)\right) / \left(-1 + b_1 g_{11} \left(b_1, b_2, t_1, t_2\right)\right) + \left((-1 + b_1 g_{11} \left(b_1, b_2, t_1, t_2\right) \left(-1 + b_2 g_{12} \left(b_1, b_2, t_1, t_2\right) g_{12} \left(b_1, b_2, t_1, t_2\right)\right)\right) / \left(-1 + b_2 g_{12} \left(b_1, b_2, t_1, t_2\right)\right)
$$

$$
\left(\left(-1 + b_1 g_{11} \left(b_1, b_
$$

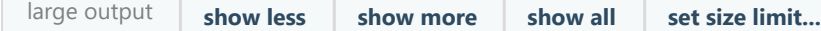

**TableFactorList@Numerator∂ui,wj Φ〚2〛, {i, 1}, {j, 1}**

1<br>- **Power:** Infinite expression —̀ encountered.<br>0  ${ {\{ {\{\{0, 1\}\}\}}} }$ 

```
-1 + b_1 b_3 t_1 t_2 g_{21} [b_1 + b_2, b_3, t_1 t_2, t_3] g_{12} [b_1 + b_2, b_3, t_1 t_2, t_3] +b_2 b_3 t_1 t_2 g_{21} [b_1 + b_2, b_3, t_1 t_2, t_3] g_{12} [b_1 + b_2, b_3, t_1 t_2, t_3] // Simplify
```
0

**g**<sub>21</sub> $[b1_$ *, b*<sub>2</sub> , t<sub>1</sub><sub></sub>, t<sub>2</sub><sup></sup>]  $:=$   $\frac{1}{t1 b1 b2};$   $g i_{12}[b1_$ *, b*<sub>2</sub>, t<sub>1</sub><sub>*, t*<sub>2</sub><sup></sup>]  $:=$  1</sub>